<span id="page-0-0"></span>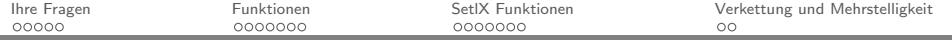

## Funktionen

#### Diskrete Strukturen

Uta Priss ZeLL, Ostfalia

Sommersemester 2016

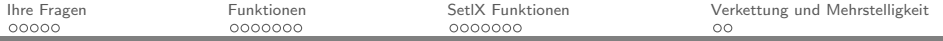

## Agenda

[Ihre Fragen](#page-2-0)

[Funktionen](#page-7-0)

[SetlX Funktionen](#page-14-0)

[Verkettung und Mehrstelligkeit](#page-21-0)

<span id="page-2-0"></span>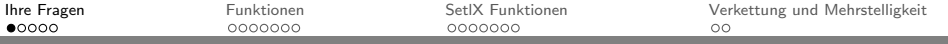

# Ihre Fragen

- $\triangleright$  bijektiv, injektiv, surjektiv (heute)
- $\blacktriangleright$  Definitionsbereich/Wertebereich, Bildmenge/Urbildmenge (heute)
- ► Erkennen von Eigenschaften an Graphen (heute)
- ► Funktionen mit mehreren Variablen (morgen)
- $\blacktriangleright$  Verkettung (morgen)
- $\blacktriangleright$   $Z_5$ ,  $Z_{11}$  usw. (in 2 Wochen)

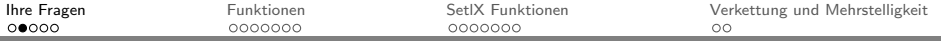

## Was ist eine Urbildmenge?

 $f: D \to M$  $x \mapsto f(x)$ 

Die Urbildmenge für  $B \subseteq M$  ist { $x \in D \mid f(x) \in B$ }.

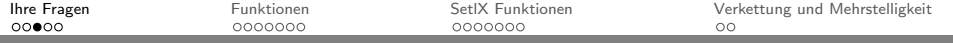

 $f: D \to M$  $x \mapsto x + 1$ 

۰

Ist die Funktion surjektiv, falls der Definitions- und Wertebereich das Intervall [−5, 5] ist?

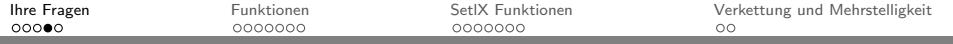

Implizieren Surjektivität und Injektivität, dass der Graph einer Funktion streng monoton fallend, bzw. steigend ist?

۰

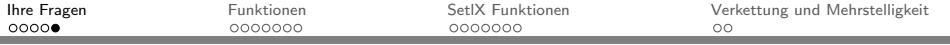

## Klausur

۰

In der Klausur wird mindestens eine SetlX-Aufgabe vorkommen.

Die Syntax muss dabei nicht korrekt sein. Also, wenn Sie z.B. "or"<br>statt. U" sehreihen. Klammern ader Semikelen fehlen ist des nicht statt "||" schreiben, Klammern oder Semikolon fehlen, ist das nicht<br>seklinger schlimm.

<span id="page-7-0"></span>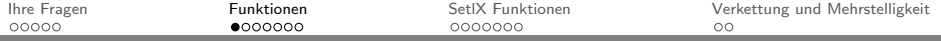

## Welche von diesen sind Funktionen, Bijektionen, Relationen?

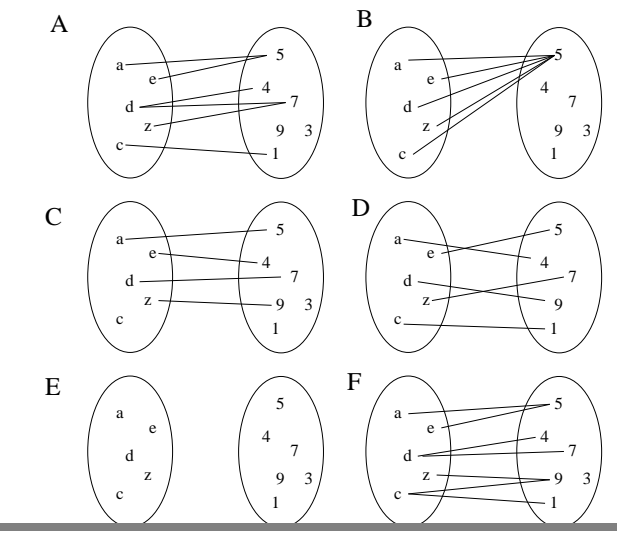

Diskrete Strukturen [Funktionen](#page-0-0) Slide 8/23

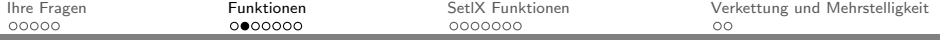

## Welche Aussagen treffen zu?

- $\blacktriangleright$  Jede Funktion ist eine Relation.
- ► Die Bildmenge einer Funktion ist Teilmenge des Wertebereichs.
- $\triangleright$  Für surjektive Funktionen sind Bildmenge und Wertebereich gleich.
- $\triangleright$  Rechtseindeutige Relationen sind Funktionen.
- $\blacktriangleright$  "Injektiv" ist das Gleiche wie "linkseindeutig".
- Eine Funktion ist bijektiv, wenn sie "injektiv" und  $\bullet$ "rechtseindeutig" ist.<br>—
- $\blacktriangleright$  Eine injektive Funktion ist auf der Bildmenge umkehrbar.

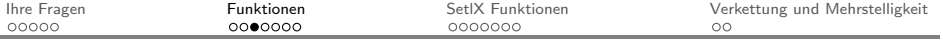

## Bestimmen Sie Definitionsmenge, Bildmenge und **Wertebereich**

 $f \cdot D \rightarrow M$  $x \mapsto x^2$  $f: D \to M$  $x \mapsto x^2 = 1$ 

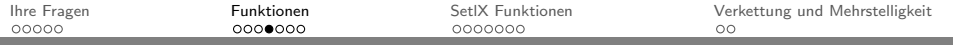

Beispiel:  $f(x) = x^2$ 

۰

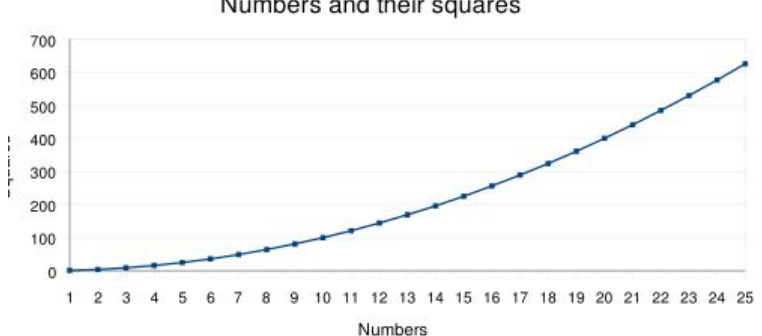

#### Numbers and their squares

### Bestimmen Sie die Eigenschaften dieser Funktion (Definitionsbereich, umkehrbar etc).

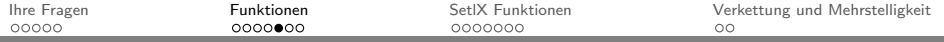

### Beispiel: Vorzeichenfunktion

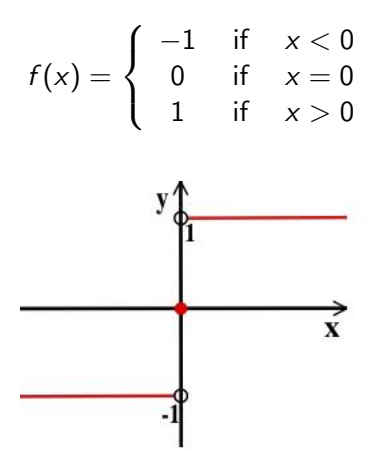

Bestimmen Sie die Eigenschaften dieser Funktion (Definitionsbereich, umkehrbar etc).

Diskrete Strukturen [Funktionen](#page-0-0) Slide 12/23

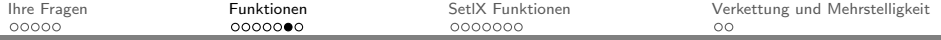

## Welche von diesen sind Funktionen, Bijektionen, Relationen?

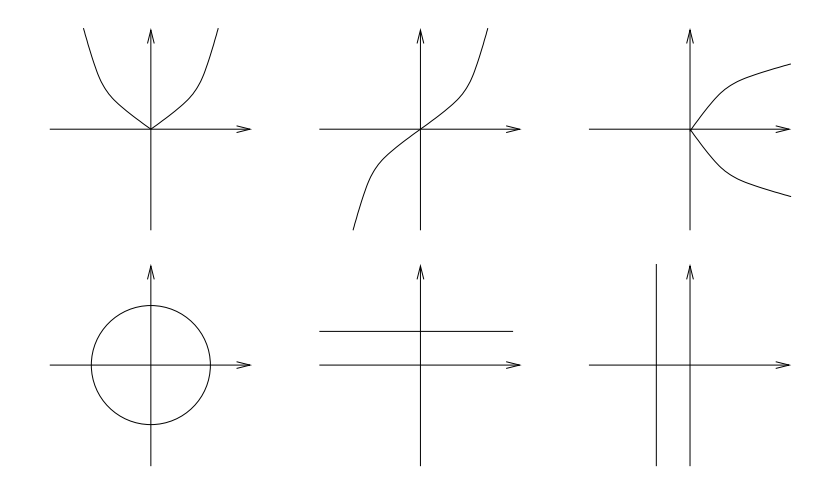

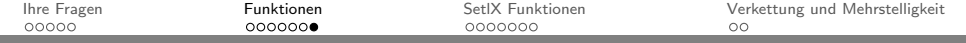

Welche Aussagen treffen zu für  $f : D \to M$  mit  $x \mapsto f(x)$ ?

$$
\blacktriangleright \forall_{x \in D} \exists_{y \in M} : f(x) = y
$$

$$
\blacktriangleright \{f(x) \mid x \in D\} \subseteq M
$$

$$
\blacktriangleright \forall_{y \in M} : f^{-1}(y) = x
$$

$$
\blacktriangleright \ f \text{ bijektiv} \Longrightarrow |D| = |M|
$$

<span id="page-14-0"></span>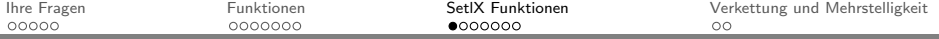

### Fehler in Ihren Hausaufgaben

- $\blacktriangleright$  Syntaxfehler (zB. "if" oder " $\mid$ " fehlt; "}" zu viel)
- $\blacktriangleright$  "return  $=$  true"
- $\blacktriangleright$  "return  $\{\ldots\}$ " wenn true/false gefordert war
- ► true/false zurückgegeben, wenn Menge gefordert war
- ▶ Verwechselungen: "in" statt "<=", "<=" statt "in", " ==" statt "<="
- $\blacktriangleright$  doubleRelation: Definitionsbereich zu klein oder keine Relation gebildet

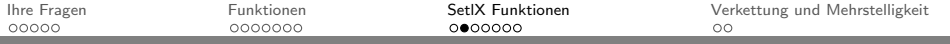

## SetlX Funktionen

۰

 $\star$  Was sind die Definitions- und Wertemengen dieser Funktionen?  $\star$  Was sind die Ergebnisse?

```
a:= "HelloWorld";
toUpperCase(a);
last(a);
sort(a);
```
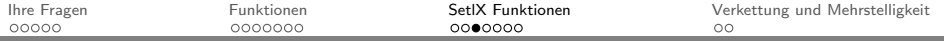

## Was ist der Unterschied zwischen Methoden und Funktionen?

```
\star In Java
Hello = new String("HelloWorld");
Hello2 = Hello.toLowerCase();
\star In SetlX:
hello := "HelloWorld";
hello2 := toLowerCase(hello);
\star In mathematischer Notation:
```
 $f(x) = v$ 

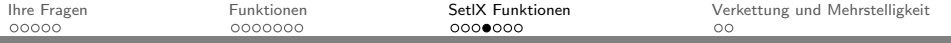

Vorzeichenfunktion

٠

$$
f(x) = \begin{cases} -1 & \text{if } x < 0 \\ 0 & \text{if } x = 0 \\ 1 & \text{if } x > 0 \end{cases}
$$

```
sign :=procedure(zahl){
      if (zah1 < 0) {
           return -1;
      }else if (zahl == 0) {
           return 0;
      }else {
           return 1;
      }
};
sign(8);
```
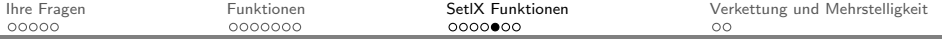

## Rekursive Funktion: Fakultät

$$
x! = 1 * 2 * ... * x
$$
  
f(x) = x!  

$$
f(x) = \begin{cases} false & \text{if } x < 0 \\ 1 & \text{if } x = 0 \\ f(x-1) * x & \text{if } x > 0 \end{cases}
$$

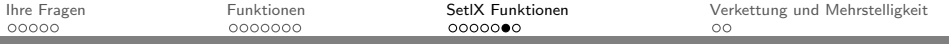

Ein Google Witz:

۰

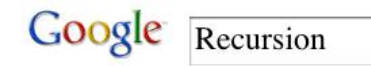

 $\blacksquare$  Show options... **Web** 

Did you mean: Recursion

Recursion - Wikipedia, the free encyclopedia A visual form of recursion known as the Dross

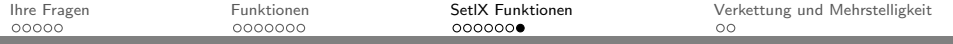

Schreiben Sie ein SetlX-Programm, welches überprüft, ob eine gegebene Relation eine Funktion ist.

Welche Bedingung müssen Sie überprüfen?

۰

<span id="page-21-0"></span>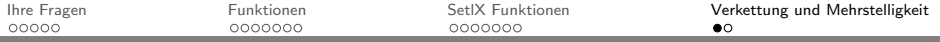

## Mehrstellige Funktionen

Was ist hier die Definitionsmenge und die Wertemenge:

```
istAssoziativ := procedure(set,operation) {
};
```
Was tut diese Funktion? Was ist die Definitionsmenge und die Wertemenge:

```
fragezeichen := procedure(n) {
       s := \{2..n\}:
       return s - \{p * q : [p, q] \text{ in } s > \epsilon s \};};
```
<span id="page-22-0"></span>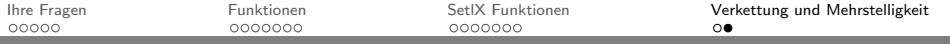

## Verkettung

```
a:= "HelloWorld";
last(toUpperCase(a));
last(sort(a));
sort(last(a));
(\#(a))**2;
```
Was tun diese Funktionsaufrufe? Schreiben Sie das letzte Beispiel als Verkettung zweier Funktionen  $g$  und f und geben Sie die Definitions- und Wertebereiche dafür an.

Analysieren Sie dieses Beispiel:

```
grundmenge:= procedure(){return {1,2};};
rest := procedure(a) {return grundmenge() - a; };
```